Download Adobe Photoshop Express Mod APK Photo Editor for Android

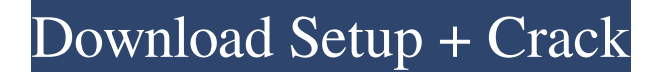

#### **Download Adobe Photoshop Express Apk Crack**

### Keep in mind that many of Photoshop's features are accessed via the menus, and switching among

them can be a bit cumbersome. (See Book I, Chapter 4 for general Photoshop tips, including explanations of the menus.) Features of Photoshop CS4 and CC You may be surprised to see

the dramatic improvements that Photoshop CS4 made to the program's features over previous versions. Photoshop CS4 (or CS5) includes many new features that Photoshop CC has not, including: New

editing controls: You have many new tools to help you create, edit, and alter images in Photoshop CC, including some that are specifically designed to work with the grid. FAST: Freestyle is

a feature that enables you to quickly create abstract or freeform images. Two-up: Let you work on more than one image at a time. Adobe Camera Raw plug-in for RAW support: Lets you

edit or convert images from the RAW format. Adobe Production Premium: Enjoy premium tools for document and web creation, such as integration with Adobe Acrobat and web standards such as HTML5, CSS3, and

SVG. Photoshop CC includes all the new features of Photoshop CS4, plus some extras, including the following: Refine Edge: Create lines and edges in various designs. Adjustment layers:

Add color adjustments to a single layer. Layers panel: Reorganize and adjust layers more easily. Adjustments panel: View and make color adjustments in one place. Adjustment

Brush: Easily apply a color adjustment

to a specified

area, an entire

- image, or a group
- of images. Content-

Aware Fill:

Automatically fill

areas that contain

- the same, similar,
- or another subject

matter, such as people, food, or grass. History Brush: Easily trace the paths of an object or set of objects. Puppet Warp: Warp, stretch, shrink, and rotate the contents of a

raster or vector object. Content-Aware Move: Easily move objects around an image. Photoshop Elements has some basic editing tools but lacks many of the features found in Photoshop, including a

learning curve and powerful tools. In this book, I use Photoshop CS6, which is a version of Photoshop. If you don't have Photoshop, you can use Photoshop Elements. Photoshop Elements is a free

program, and you can access it at `w ww.adobe.com/produc ts/

**Download Adobe Photoshop Express Apk Free Download**

### While Elements is a basic image editing and basic photo editing software,

it also comes with a ton of creative effects that may not be included in a professional version of Photoshop. If you're a creative person, Elements is the perfect photo editing software

for you! Let's see how to edit pictures in Elements! Using Adobe Photoshop Elements 12 download is now easier than ever. You can easily download the software on any

device of your choice, like your smartphone, tablets, or a desktop computer. However, if you have a compatible computer, you can also download the software on your computer. What are

the requirements? Minimum Requirements The software you can use for editing images in Elements 12 You need a computer with the following minimum specifications: Processor 1.0 GHz

or faster Operating System: Windows XP, Vista, 7, 8, 8.1, or 10 memory 2GB or more Memory required for Photoshop Elements 12 (if you have an Intel Pentium processor) 1GB RAM or more Recommended Requirements If you have a compatible machine, you can update your computer memory and speed to run the software smoothly. Downloading Photoshop Elements 12 As with previous versions of

Photoshop, you can download the software directly on the official Adobe website. However, you may also choose to download the software from any 3rd party site, like amazon, direct

download, and others. NOTE: We have tested and verified the latest version of Elements 12 for Windows OS as of December 2019 and it works great.

If you need any help in installing or updating, check

out our guide. Installing Photoshop Elements 12 Once you have the software on your machine, you can directly start working on your images. Here's how to install it: Launch the software

from your Programs folder. If you don't know how to do that, just take a look at this tutorial. Open the software from the folder and follow the prompts. After the installation is completed, a window will appear. Click

on Yes to close it.

An image of a

computer with the

software installed

will appear. How to use Photoshop

Elements 12 To get

started in

Photoshop Elements

12, select File >

Open. If you want to open more than one file, you can use the Open dialog box. Click on Images > Open. Search for the images you need to edit, and click Open. How to do that? 05a79cecff

**Download Adobe Photoshop Express Apk With Full Keygen**

Q: MyBatis not binding parameters inside my custom methods I am using MyBatis 3.0.4 and the latest version of the plugin. The method I am using is annotated with

@Insert or @Select and it is only used to INSERT and SELECT data from the database. Inside the method I create a new instance of the entity I am selecting or inserting. So I

cannot use the entity as a parameter. How can I bind the parameters I need? A: You can use arguments parameter for binding values to your request. For example, for get document with

updated timestamp: Document d = Document.get(id); And your mybatis mapper Document.xml: SELECT \* FROM dao.Document d WHERE  $d.id = #{id}$ ParameterClass: SELECT \* FROM

dao.Document d WHERE  $d.id = #{id}$ In you service: public Document get(Integer id) { Document d = Document.get(id); //do something return d; } Note that for correct binding, you have

to use... as actual parameters. For example, for save the document in database: //mapper INSERT INTO dao.Document (id, name) VALUES  $( \# \{ \text{id} \} , \# \{ \text{name} \} )$ //service public Document

insert(Document document) { Document d = Docume nt.get(document.get Id()); //do something return d; } Major League Soccer owners are proposing the league launch a domestic Player

Acquisition Rule. The rule will require teams to pay at least \$600,000 in order to acquire a player. The ability to keep players in the MLS will be dependent on ownership. Players

### entering the league this year will become eligible for an increase in salary to \$315,000 in 2018. Major League Soccer

**What's New In?**

### My dear ones, Our

Brother is in total darkness now, and He is in great pain. The light that shines in Me on this earth has darkened. And the brightness of Our life that shines through the prism of His life has

been taken away from Him. Every cell in His body is affected and deeply wounded. This is why He is in agonizing pain. His soul is being totally crushed, but He is battling to survive. He can

no longer see the rays of My light, but He is fighting desperately to not pass away from the world. My son, Jesus has decided to appear before you in this hour of agony. He is still the king, and He

# will deliver you from the torment of evil and the pains of life, and He will deliver you into eternal life. Now, You will see Him in full beauty. He is peaceful and glowing with a brilliance of

light. You will see Him with total clarity. The time is ripe, and the hour of reconciliation is near. He is there. Listen and hear Him speaking to you. Dear ones, he is talking to you in

the same way that you are used to hearing Him. Listen and understand Him. You will hear His words in your ears. This is something you have never heard before. It is not just recorded in books or songs.

I am the one who is conversing with you. You can decide to be present or to be absent, like the people on earth. When He speaks to you, you will also experience the beauty of the Holy Spirit. He is there

with you. This will happen when He appears to you. He is your voice. You are His loyal instruments. Even though you may feel that He has abandoned you, He will never abandon you. I am the One

# Who is speaking to you. I know all your actions and your desires. I know your thoughts. And this knowledge is not in books or scriptures. This is not something you learn as you go through life. When

you face a problem, you will have a solution that you did not know about. This solution is only available to you when He appears. Then you will understand that you have failed because you

were not living according to God's will. Your sins have been forgiven, and He will pay for all your sins. I will be your judge. But only in this world, this is not how life

**System Requirements For Download Adobe Photoshop Express Apk:**

Windows 7/8, 64bit OS with a 1.6 GHz Core 2 Duo or equivalent processor or better 4 GB RAM minimum 20 GB available space NVIDIA GeForce 8400 or ATI Radeon HD

2600 or better video card DirectX 10 compatible video card or Intel Integrated Video Broadband internet connection HDMI audio output cable 20 speakers or more 100Hz refresh rate or more Windows

### Media Player 12 or newer or another audio/video player Dual screens

### Related links:

<http://garage2garage.net/advert/efekty-zoner-photo-studio-x-online-manual/>

[https://kaalama.org/upload/files/2022/07/B2h2d1agnQXLP4vgXsmz\\_01\\_dd8e9786055f77f41b7f9a899d47d](https://kaalama.org/upload/files/2022/07/B2h2d1agnQXLP4vgXsmz_01_dd8e9786055f77f41b7f9a899d47d2b6_file.pdf) [2b6\\_file.pdf](https://kaalama.org/upload/files/2022/07/B2h2d1agnQXLP4vgXsmz_01_dd8e9786055f77f41b7f9a899d47d2b6_file.pdf)

<https://darblo.com/36-free-photoshop-brush/>

[https://www.plymouth-ma.gov/sites/g/files/vyhlif3691/f/pages/plymouth\\_cee\\_task\\_force\\_summary.pdf](https://www.plymouth-ma.gov/sites/g/files/vyhlif3691/f/pages/plymouth_cee_task_force_summary.pdf) [https://webpreneursclub.com/upload/files/2022/07/pps8eNotTLrX6inTlwvz\\_01\\_e7f2c81b0f669e6f2cf31d5a](https://webpreneursclub.com/upload/files/2022/07/pps8eNotTLrX6inTlwvz_01_e7f2c81b0f669e6f2cf31d5ab8dc5c81_file.pdf) [b8dc5c81\\_file.pdf](https://webpreneursclub.com/upload/files/2022/07/pps8eNotTLrX6inTlwvz_01_e7f2c81b0f669e6f2cf31d5ab8dc5c81_file.pdf)

<https://www.nutritionsociety.org/system/files/webform/photoshop-css-free-download.pdf>

[https://officinabio.it/wp-content/uploads/2022/07/photoshop\\_latest\\_version\\_32\\_bit\\_free\\_download.pdf](https://officinabio.it/wp-content/uploads/2022/07/photoshop_latest_version_32_bit_free_download.pdf) <http://pussyhub.net/mediafire-photoshop-cs6/>

<https://captainseduction.fr/100-free-photoshop-brushes-for-illustration-2/>

<https://shwethirikhit.com/2022/07/01/how-to-use-the-gradient-tool-to-create-gradients/>

[https://www.ronenbekerman.com/wp-content/uploads/2022/07/adobe\\_photoshop\\_ps\\_exe\\_download.pdf](https://www.ronenbekerman.com/wp-content/uploads/2022/07/adobe_photoshop_ps_exe_download.pdf)

[http://marketingseoservice.com/wp-content/uploads/photoshop\\_actions\\_free\\_download\\_2022.pdf](http://marketingseoservice.com/wp-content/uploads/photoshop_actions_free_download_2022.pdf) <http://practicea.com/?p=19088>

<https://ztauctions.com/uncategorized/adobe-photoshop-elements-15-google-play/>

<https://www.deleksashop.com/win-7-32bit-dark/>

[http://www.icttc.in/wp-content/uploads/2022/07/Adobe\\_Photoshop\\_CC\\_2021\\_Free\\_Download.pdf](http://www.icttc.in/wp-content/uploads/2022/07/Adobe_Photoshop_CC_2021_Free_Download.pdf) [https://janshaktinews.in/wp-content/uploads/2022/07/adobe\\_photoshop\\_elements\\_6\\_download.pdf](https://janshaktinews.in/wp-content/uploads/2022/07/adobe_photoshop_elements_6_download.pdf) <https://markettechnews.com/download-adobe-photoshop-for-mac-os-x/> <https://bymariahaugland.com/wp-content/uploads/2022/07/nanekal.pdf> <http://babauonline.com/grateful-dead-download-download-photoshop-cs2-gratis/>